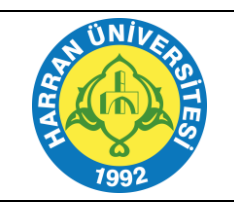

## **T.C. HARRAN ÜNİVERSİTESİ İCRA TAKİBİ BAŞLATMA İŞ AKIŞI**

Doküman No: İA-0187 Revizyon No: 00 Yayın Tarihi: 25.09.2023 Revizyon Tarihi:25.09.2023 Sayfa No: 1 / 2

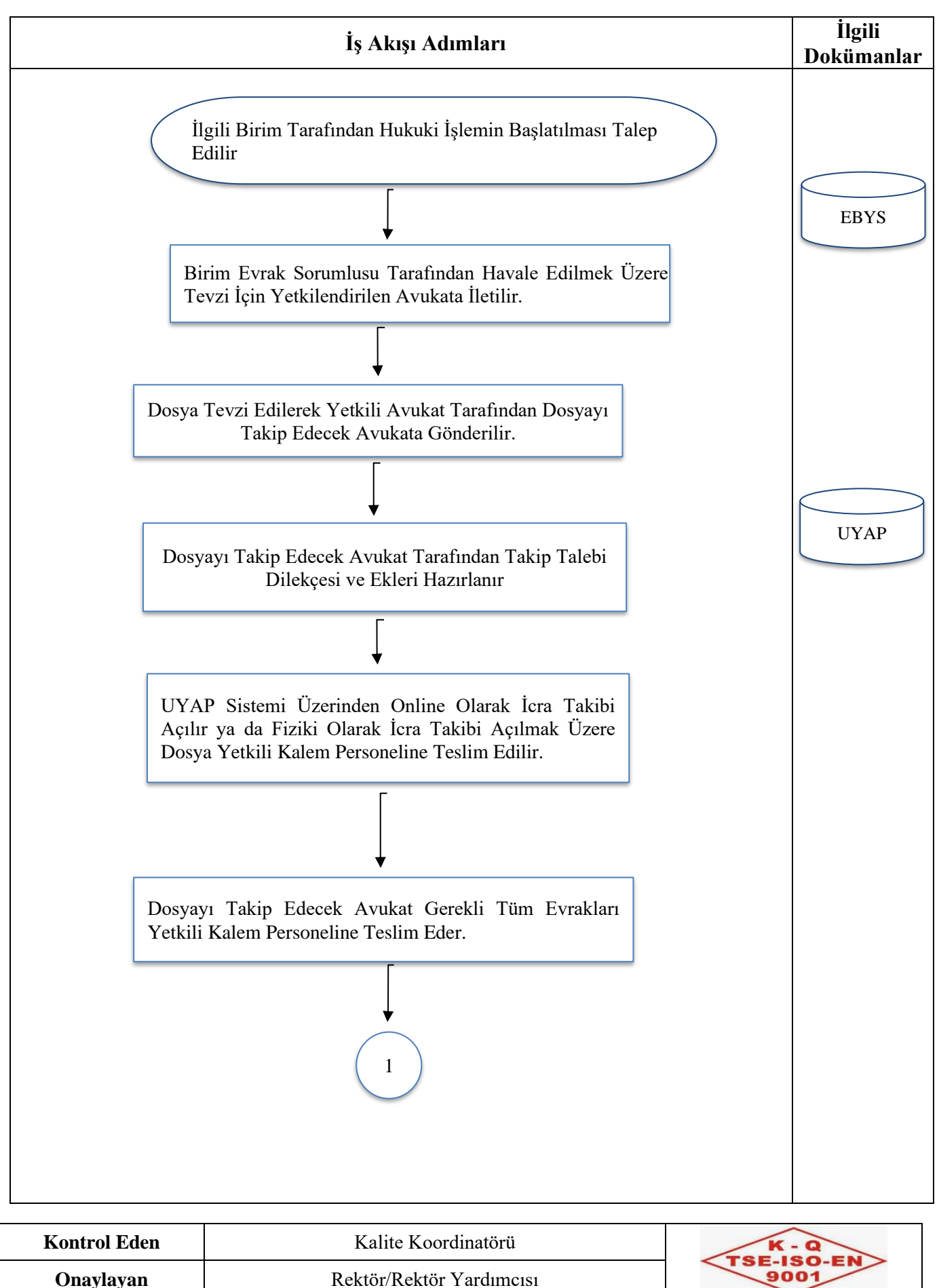

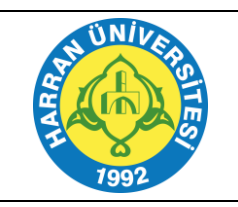

## **T.C. HARRAN ÜNİVERSİTESİ İCRA TAKİBİ BAŞLATMA İŞ AKIŞI**

Doküman No: İA-0187 Revizyon No: 00 Yayın Tarihi: 25.09.2023 Revizyon Tarihi:25.09.2023 Sayfa No: 2 / 2

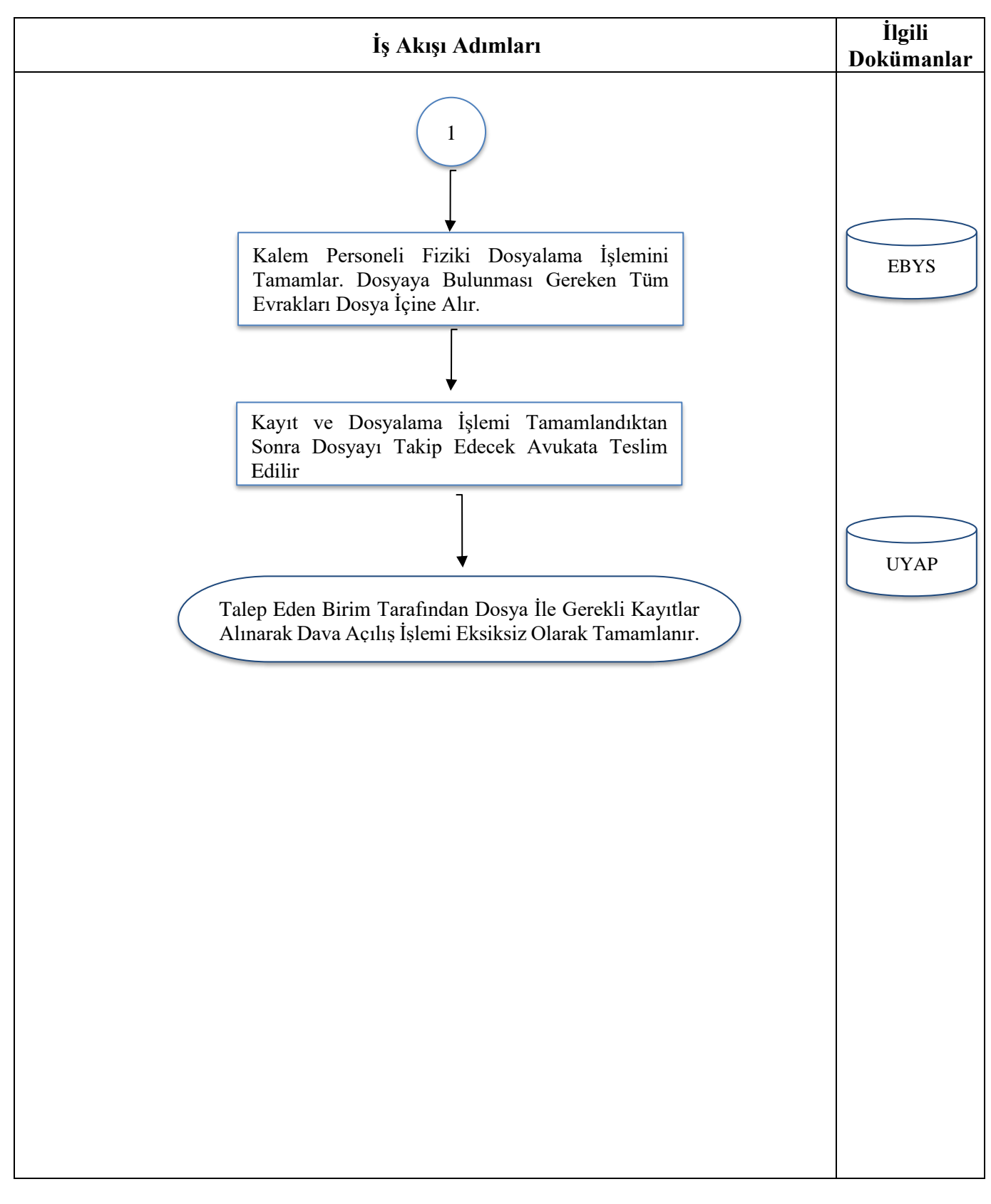

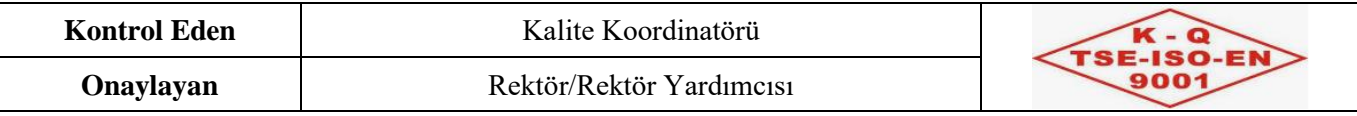